# JavaScript, Part 6 of 6: Objects

# page 1

**Meet the expert:** Don Kiely is a featured instructor on many of our SQL Server and Visual Studio courses. He is a nationally recognized author, instructor, and consultant specializing in Microsoft technologies. Don has many years of teaching experience, is the author or coauthor of several programming books, and has spoken at many industry conferences and user groups. In addition, Don is a consultant for a variety of companies that develop distributed applications for public and private organizations.

**Prerequisites:** This course assumes that you have at least some programming experience in one or more modern programming languages. JavaScript will be particularly easy for you to learn if you have experience with any C-style languages – including Java, C# C++ or Visual Basic .NET would be helpful – but this is not required. The focus here is not on programming concepts but on the structure, syntax, and use of the JavaScript language.

You should also have some basic familiarity with how to build Web pages using HTML (we'll use HTML5 in this course, but you'll be good if you've used HTML4 or XHMTL), Cascading Style Sheets (CSS), and other standard Web technologies.

## **Runtime:** 01:26:13

**Course description:** Objects in JavaScript 1.8 cover a wide variety of different items. This course will start with how to work with timers using the Window object. Next, you will learn to use the Location object to get page information and navigate to other pages. Finally, it will cover how to create and use windows programmatically.

#### **Course outline:**

#### **Working with Timers**

- Introduction
- setInterval Method
- Demo: Clock Application
- Demo: Starting the Clock
- Demo: Stopping the Clock
- setTimeout Method
- Demo: setTimeout Method
- Demo: HTML Trick
- Demo: setTimeout JavaScript
- Summary

# **Using the Location Object**

- Introduction
- Demo: Sample Location Object
- Using the Location Object
- Demo: Location Object Features
- Demo: Examining the Features
- Demo: Reloading the Page
- Demo: Navigating Pages
- Query Strings
- Demo: Query Strings
- Demo: Query Strings Code
- Navigation and Location
- **Objects**
- Demo: Assign and Replace
- Summary

## **Working with Windows**

• Introduction

- Working with Windows
- Creating a Window
- Open Method Attributes
- Restricted Attribute Values
- Using the New Window
- Creating Content
- Demo: Creating Child Windows
- Demo: Windows HTML
- Demo: Windows JavaScript
- Summary

## **Functions and Objects**

- Introduction
- Demo: Functions Across
- Windows
- Demo: Examining Parent Code
- Demo: Examining the Child Code
- Demo: Cross-Window Feature
- Browser Differences
- Demo: Difference with Chrome
- Demo: Difference with Firefox
- Demo: Difference with Explorer
- Summary

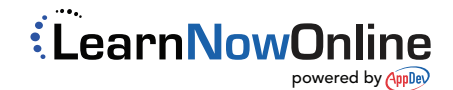